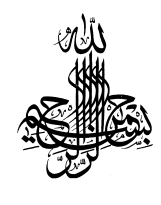

فرده کار در کلاس ໔

(*زای کلاس ای آنلای*ن ۱۴۰۲)

قابل استفاده براي داوطلبان كنكور كارشناسي ارشد و دكتري

مسعـود آقـاسي

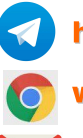

https://t.me/math\_equation

o www.m-aghasi.ir

M masoudaghasi1395@gmail.com

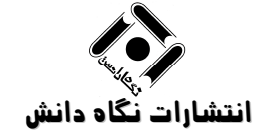

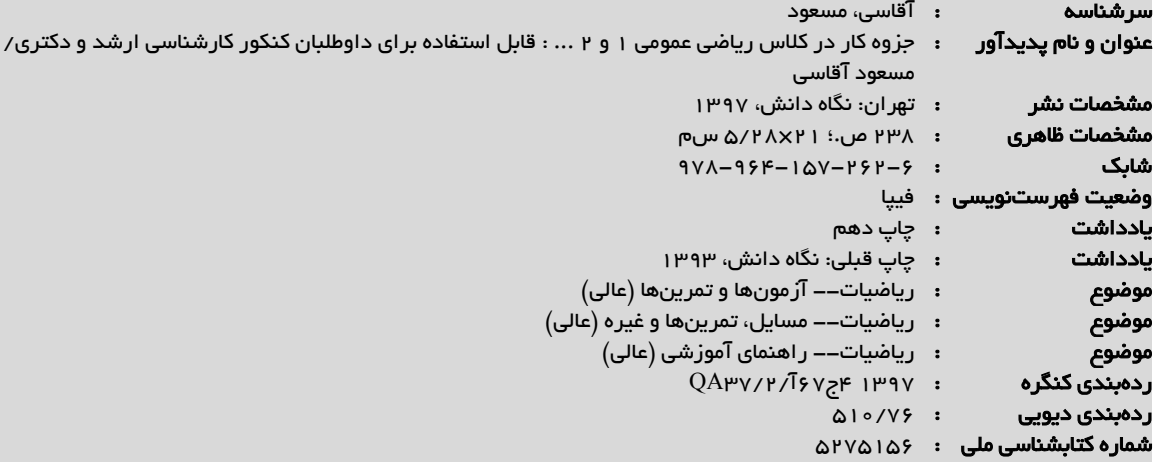

هدفمنـد بخوانيـد خريد الكترونيكي كتابهاي نگاه دانش www.negahedanesh.com

اخبار كتابهاي نگاه دانش

Telegram.me/negahedanesh

تمامي حقوق مادي و معنوي اين اثر متعلق به انتشارات نگاه دانش ميباشد و اسـتفاده از مطالب آن به هر ندو ممكن اعم از تكثير چـاپي يـا ديديتـالي، لملاصـمنويسـي كتـاب، استفاده از سؤالات و تستهاي آن در تدوين كتاب يا جزوه، يا هر شكل ديگـر ي توسـط اشخاص حقيقي يا حقوقي ممنوع ميباشد و مورد پيگرد حقوقي و قانوني قرار خواهـد گرفت. هر نوع استفاده از اين كتاب فقط با مجوز كتبي ناشر مجاز ميباشد.

انتشارات نگاه دانش ♦ قام كتاب: سيستان كتاب كتاب: جزوه كار در كلاس آنلاين رياضي عمومي ١ و ٢ مؤلف: مسعود آقاسي ناشر: نگاه دانش طراحي: نگاه دانش حروفنگاري، صفحهآرايي (نگاه دانش): كبري صابري ♦ **ليتوگرافي***\ چاپ و صحاف***ي**: باختر/ شاهين **باختر** شابك: ٩٧٨-٩٦٤-١٥٧-٢٦٢-٦

<mark>تـوجـه</mark> كليه حقوق اين اثر براي ناشر محفوظ است و صيچ شخص حقيقين و حقوقين حق چاپ و برداشت تمام يا قسمتي از اثر را به صورت چـاپ، فتوكپي، جزوه و حتي دستنويس ندارد و متخلفين به موجب بند ٥ از ماده ٢ قانون حمايت از ناشرين تحت پيگرد قانوني قرار ميگيرد.

اننشارات نگاه دانت : انقلاب- خ ١٢ فروردين- ساختمان ناشران پلاک ٢٧١- طبقه ٢- واحد ٤

تلفن: ٦٦٩٥٤٨٩٢

تلفكس: ٦٦٤٨٦١٥٤

# مقـدمـه

## ستايش ميكنم آن سرچشمه علم و فضيلت را كه قدرت آموختن و آموزش را به من عطا فرمود.

«جزوه كار در كلاس رياضي عمومي ١ و ٢» كه پيش روي شماست بر اساس مطالبي است كه با توجه بـه كتـاب هـاي رياضـي عمـومي ١ و رياضـي عمومي ٢ از سال ١٣٧٨ در كلاس تدريس نمودهام و طي اين سالها تكميل و بهروزرساني شده است و قرار است در كـلاس هـاي درس سـال جاري از آن استفاده نمايم. نسخههاي مقدماتي اين جزوه كه به صورت دستنويس دانشجويان شركتكننده سالهاي گذشته در كـلاس مـي باشـد، در اينترنت يا انتشارات مؤسسات مختلف به صورت تأييد نشده و بدون هيچ مجوزي و تأييدي از جانب من موجود اسـت. امـا تقاضـاي دانشـجويان شركت كننده در كلاس مرا متقاعد نمود كه جهت بالا رفتن كارايي دانشجويان در كلاس، به فضاي كپي كردن برون مجوز جزوه كلاسي پايـان دهـم و اين جزوه را تدوين نمايم. در اين جزوه مطالب درسي، نكات و صورت سـؤالات آورده شـده اسـت و لـذا دانشـجويان فقـط در كـلاس ملـزم بـه نوشتن پاسخ سؤالات ميباشند و در نتيجه اين كار خستگي ناشي از نوشتن مطالب توسط دانشجويان كلاس را حداقل %٥٠ كاهش ميدهد (و حدس ميزنم حدود %١٠ فشار بيشتري به من در كلاس براي تطبيق خودم با متن موجود در اين جزوه، وارد نمايد!!)

 جزوه حاضر با كمي تغييرات تحت عنوان «جزوه كلاسي رياضي ١ و ٢» بر اساس مطالب تدريس شده در سال ٩٧ با پاسخهاي سؤالات نيـز نوشته شده و توسط انتشارات نگاه دانش منتشر شده است؛ كه تفاوت اساسي آن با جزوه حاضر (براي تدريس در سال ١٤٠٢ براي كنكور ارشـد و دكتذي ١٤٠٣) آن است كه برخي سؤالات كنكورهاي ٩٨ تا ١٤٠٢ به آن اضافه شده يا جايگزين سؤالات قديمي شدهاند.

 اين جزوه (جزوه كار در كلاس) چه تفاوتهايي با جزوات دستنويس موجود در مؤسسـات يـا فايـل هـاي pdf موجـود در اينترنـت (كـه آن را نسخه ٩٢ مينامم) و هيچگاه نيز مورد تأييد من قرار نگرفته، دارد؟

- ١) جزوات دستنويس بر اساس مطالب تدريس شده در سال ٩٢ يا قبل از آن است، اما در جزوه حاضر برخي سؤالات تغيير كـرده و بـه جـاي آن سؤالات ١٣٩٣ تا ١٤٠٢ قرار گرفته كه حدوداً %٧٠ سؤالات را شامل ميشوند.
- ٢) به دليل وجود صورت سؤال و متن درس در جزوه، راندمان كلاس بالاتر رفته و ما وقت بيشـتري بـراي حـل سـؤالات يـا توضـيح بيشـتر روي مطالب داريم و بر اين اساس حدود %٢٠ سؤال، مطلب يا توضيح نسبت به نسخه ٩٢ اضافه شده است.
- ٣) مقدار زيادي از مطالب درسي كه تا سال گذشته در كلاس بيان ميشد اما نوشته نميشـده (يـا برخـي از آنهـا را دانشـجو بـه روايـت خـود و در موارد زيادي ناقص و همراه با توضيحات نادرست- در جزوه دستنويس خود اضافه ميكرد.) در اين جزوه نوشته شـده، كـافي اسـت مـثلاً صـفحه ١٣ يا هر صفحه ديگر اين جزوه را با آنچه در اينترنت يا انتشارات مؤسسات است مقايسه نماييد.
- ٤) بسياري از جزوههاي دستنويس داراي خط ناخوانا يا در برخي موارد ناقص و داراي پراكندگي مطالب هستند و بيشـتر تفسـير دانشـجو از مطالـب تدريس شده در كلاس است كه غالباً هم اشتباه نوشته شدهاند و با آنچه من در كلاس تدريس كردهام متفاوت است!!
- ٥) تنها مزيت دستنويسها آن است كه حل سؤالات را دارد كه آن هم نامرتب، ناقص و به ندرت داراي توضـيحاتي اسـت كـه در كـلاس داده ميشود و دانشجو فرصت يا توانايي نوشتن آن را ندارد (ضمناً در كلاس دانشجويي كه در ابتداي كلاس يا انتهـاي كـلاس نشسـته انـد، بـه دليـل نوع ديد و فاصله آنها نسبت به تخته جزوههايي متفاوت دارند!!) كه اين مورد هم در كتابي تحت عنوان «جزوه كلاسي رياضي عمومي ١ و ٢» بـا توضيحاتي كاملتر از آنچه دانشجويان براي حل سؤالات در كلاس مينويسند، پوشش داده شده است.

 به هر حال اين جزوه براي تسهيل كار شما در كلاس تدوين شده و در نوشتن آن از هيچ يك از دستنويسهايي كه برخي دانشـجويان لطـف كرده و براي كمك به من در جهت تدوين اين جزوه، برايم فرستاده بودند اسـتفاده نشـده و در كـل زمـان نوشـتن آن مـن سـعي كـردم خـود را در فضاي كلاسي كه يكماه ديگر شروع ميشود قرار داده و تمام توضيحات را به ياد آورم و بر اساس آن جزوه را بنويسيم كه در برخي موارد واقعـاً كـار سختي بود و به همين دليل هيچگاه نتوانستم تمام توضيحاتي كه در كلاس ميدهم (و مسلماً در هيچ دستنويسي موجود نيست) را بنويسم. اما همـان طور كه در جلسه اول و در قسمت «راهنماي شركت در كلاس» همين جزوه توضيح داده مي شود، **اين جزوه براي آن است كه مطالب درسي از** 

# كتاب مطالعه نشود و لذا اين جزوه به تنهايي به هيچ عنوان كافي نيست و حل تست ها و مثالهاي جلد اول كتاب در دورهاي كه با من

### كلاس داريد و حل تستهاي جلد ٢ و ٣ پس از كلاس « كه در جلسه آخر توضيح د قيق در اين مورد ميدهم» الزامي است.

 وظيفه خود ميدانم از تلاشهاي خانم كبري صابري براي حروفچيني اين جزوه و خانم حيدري براي طراحي جلد، مـديريت محتـرم و كارمنـدان انتشارات نگاه دانش براي چاپ و نشر اين جزوه و بالاخره همسر و دختر عزيزم كه تمام اوقاتي كه براي تهيه اين كتـاب صـرف كـردم، بـه آنهـا تعلق داشته، تشكر و قدرداني نمايم.

مسعود آقاسي

 بهار ١٤٠٢ ١ www.m-aghasi.ir https://telegram.me/math\_equation

# راهنماي شركت در كلاس آنلاين

براي دوره آنلاين درس رياضي عمومي در سال ١٤٠٢ (در دوره ١٠٠+١٥ ساعتي موسسه نگاره كه شامل ٢ جلسه در هر هفته است) براي كنكور كارشناسي ارشد و دكتري به مراجع زير نياز داريد: ١) رياضي عمومي ١ (جلد اول)- ويرايش سوم (انتشارات: نگاه دانش، مؤلف: مسعود آقاسي) ٢) رياضي عمومي ٢ (جلد اول)- ويرايش سوم (انتشارات: نگاه دانش، مؤلف: مسعود آقاسي)

ریاضی عمومی (۲)

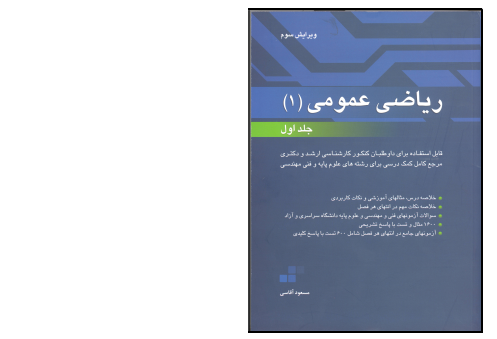

 جلد اول كتابها شامل درس و نكته و تست و جلدهاي بعدي فقط شامل تست با پاسخهاي تشريحي (تستهاي سال١٣٨٣ تا ١٤٠٢) رشتههاي مختلف در كنكور ارشد و دكتري است و بنابراين بايد در پايـان دوره كلاسـي و بـراي مـرور و يـادآوري مطالب درسي و تثبيت و تسلط مورد استفاده قرار گيرد. در اين كلاس مطالب از روي جلد اول مراجع بالا تدريس ميشوند اما در برخي موارد تستهايي از جلد دوم نيز حل ميگردند.

### آنچه براي استفاده مفيد از كلاس بايد انجام دهيد.

براي استفاده مفيد از كلاسي كه در آن شركت ميكنيد، ابتدا لازم است كه اطلاعاتي در مورد ساختار جلد اول داشته باشيد. هر فصل از جلد اول رياضي ١ و ٢ از پنج قسمت تشكيل شده است.'

- قسمت اول كه فصل با آن شروع شده و به خلاصه نكات مهم ختم ميشود و شامل درس و مثال و تست است. (مثلاً در فصل ٢ از صفحه ٦١ تا ٩٤)
	- قسمت دوم كه تستهاي تكميلي سطح ١ (تستهاي ساده و متوسط) است. (مثلاً در فصل ٢ از صفحه ٩٥ تا ١٠٨)
		- قسمت سوم كه تستهاي تكميلي سطح ٢ (تستهاي سخت) است. (مثلاً در فصل ٢ از صفحه ١٠٩ تا ١١٨)
		- قسمت چهارم كه خودآزمايي سطح ١ (تستهاي ساده و متوسط) است. (مثلاً در فصل ٢ از صفحه ١١٩ تا ١٢٢)
			- قسمت پنجم كه خودآزمايي سطح ٢ (تستهاي سخت) است. (مثلاً در فصل ٢ از صفحه ١٢٣ تا ١٢٤)

-

١ براي اطلاعات كاملتر به «راهنماي مطالعه كتاب» در مقدمه جلد اول رياضي ١ يا رياضي ٢ مراجعه نماييد.

پس از پايان هر جلسه از كلاس براي جلسه بعدي كلاس موارد زير را انجام دهيد

مرحله ١. مطالب تدريس شده در كلاس را از روي جزوه خود به دقت مطالعه نماييـد. در ايـن قسـمت نيـازي بـه حـل تستهاي موجود در جزوه كه در كلاس حل شده اند، نخواهيد داشت و مرور درسنامه و تستهاي حل شده، كافي است. مرحله ٢. (تكاليف اجباري) همه مثال و تستهاي مربوط به هر مبحث را از قسمت اول كتاب حل كنيد.

مثال و تستها را ابتدا خودتان حل كنيد (بدون آنكه خود را ملزم به در نظر گرفتن زمان براي حل آنها نماييد`) سپس به پاسخ كتاب مراجعه نماييد. توجه كنيد كه سؤالات مطرح شده در قسمت اول، سؤالات آموزشي هستند و برخـي از آنهـا (خصوصـاً سؤالاتي كه داراي «كادر سايهدار » هستند) داراي ايده يا نكات خاصي براي حل هسـتند و لـذا ممكـن اسـت قـادر بـه پاسخگويي به آنها نباشيد و بنابراين مرور پاسخ آنها براي ياد گرفتن ايدههاي حل سؤال كافي است.

توجه .١ اگر وقت كافي براي حل همه تكاليف اجباري نداريد، سوالات مشخص شده در لينـك «تكـاليف فـوق اجبـاري كلاس رياضي» در صفحه اول سايت www.m-aghasi.ir يا لينك مستقيم https://b2n.ir/taklif1403 را حل كنيد. م**رحله ٣.** يک مرور كلي و سريع **(پيش مطالعه)** روي مطالبي كه قرار است در جلسه بعدي كلاس تدريس شود، داشته باشيد. مرحله .٤ (تكاليف اختياري) در صورت داشتن وقت، سؤالات قسمت دوم تا پنجم را (به ترتيب) حل نماييد. توجه .٢ اغلب مطالب مهم در جزوه كار در كلاس، وجود دارند و لذا:

نيازي به مطالعه درس كتاب در قسمت اول هر فصل نميباشد.

توجه **٣:** مراحل ١ و ٢ و ٣ **اجباري هستند و هر جلسه بايد انجام شوند** و به طور ميـانگين حـدوداً دو برابـر زمـاني كـه در كلاس تدريس شدهاند، بايد براي آنها وقت بگذاريد.<sup>۲</sup> اما مرحله ۴ (حل تستهاي تكميلي و خودآزمايي هر فصل) اختياري است و فقط در صورتي كه وقت اضافه داشتيد، آن را انجام دهيد.

توضيح در مورد فصل اول رياضي عمومي ١

-

فصل اول رياضي١(تابع) در كلاس تدريس نميشود و برخي مطالب مهم آن ضمن حل چند تست مورد بررسي قرار ميگيرنـد. اين فصل پيشنياز ساير فصول است ام**ا نيازي نيست كه كليه روابط و فرمولهاي بيان شده در اين فصل را حفظ نماييـد.** دانستن كليات اين فصل براي حل اكثر سؤالات آن كافي خواهد بود. ليستي از مهمترين مطالب و فرمولهاي لازم در اين فصل در صفحه ٤٣ و ٤٤ كتاب به عنوان خلاصه نكات مهم گردآوري شده است. مطالعه اين مـوارد و مـرور سـريع <mark>مطالب بيان شده در اين فصل كافي هستند.</mark> ضمناً نيازي به حل تمامي تستها و مثالهاي موجود در اين فصل نمي باشـد.

١ به طور كلي براي حل هيچ يک از تستهاي جلد اول كتاب نيازي به در نظر گرفتن زمان براي حل سؤال نيست. **شما فعلاً در مرحله آمـوزش هسـتيد و** بايد حين حل تستهاي جلد اول قدرت تفكر و تجزيه و تحليل و تجربه خود را در حل سؤالات بالا ببريـد. پـس از اتمـام كـلاس بـراي بـالا بـردن سرعت حل تست و مرور مطالب بايد تستهاي جلد دوم و سوم را با در نظر گرفتن زمان حل نماييد كه در جلسه آخر كلاس در ايـن مـورد توضـيحات كـافي ارائه ميگردد.

٢ چنانچه فاصله بين دو جلسه كلاس كمتر از ٢ روز باشد، براي جلسه بعدي فقط مراحل ١ و ٣ را انجام دهيد و مرحلـه ٢ را بـراي هفتـه بعـدي كـلاس انجام دهيد.

تستها و مثالهاي مهمتر براي فصل ١ و مطالب مهم و حذفي براي ساير فصول در منوي «اطلاعـات مهـم كنكـور روش بهينه مطالعه رياضي عمومي» در صفحه نخست از سايت www.m-aghasi.ir و پنل كاربري شما (تب فايلهاي قابل دانلود)قرار داده شدهاند.

براي كلاس آنلاين رياضي عمومي، **١٥ ساعت تدريس رياضي يايه** در نظر گرفته شده كه كليه دانشـجويان مـي *ت*واننـد بـه ويديوها و جزوههاي رياضي پايه (٤ جزوه و ٩ ويديو) از طريق پنل كـاربري(منوي فايـل هـاي قابـل دانلـود) يـا لينـك مسـتقيم .كنند پيدا دسترسي https://b2n.ir/ta1402

بودجهبندي سؤالات رياضي عمومي در كنكور

يكي از مواردي كه اكثر دانشجويان در مورد آن سؤال ميپرسند، تعداد تستهايي است كه از هـر يـك از فصـل هـاي رياضـي عمومي در كنكور مطرح ميشود. واقعيت آن است كه سازمان سنجش قاعده مشخصي را در مورد تعداد تستهـاي هـر فصل رعايت نميكند. ممكن است از فصل خاصي در چندين سال متوالي مستقيماً سؤالي مطرح نشود، ولي در اين مورد نبايد ١ باعث شود كه براي كنكور سال جاري آن فصل را حذف نماييد.

به عنوان مثال فصل ٧ رياضي (١) يعني دنباله و سري را مورد بررسي قرار ميدهيم.

مستقل از اينكه در كنكور چه رشتهاي شركت مي كنيد، يكي از مهمترين قسمتهاي رياضي عمومي فصل دنباله و سري است. اين فصل در كلاس در ٢/٥ جلسه تدريس ميشود و حدود ١٢ درصد وقت ما را در كلاس بـه خـود اختصـاص ميدهد. اين فصل كه يكي از فصول نسبتاً سخت درس رياضي است، تقريباً ايزوله اسـت و در سـاير فصـول كـاربردي نـدارد (گرچه براي حل سؤالات اين فصل دانستن كلياتي از همه فصول ديگر رياضي (١) مورد نياز است) تعداد سوالات و درصد آنهـا نسبت به مجموع سؤالات رياضي عمومي ١ و ٢ در كنكور سالهاي ١٣٩١ تا ١٤٠٢ براي برخي رشتهها به صورت زير است:

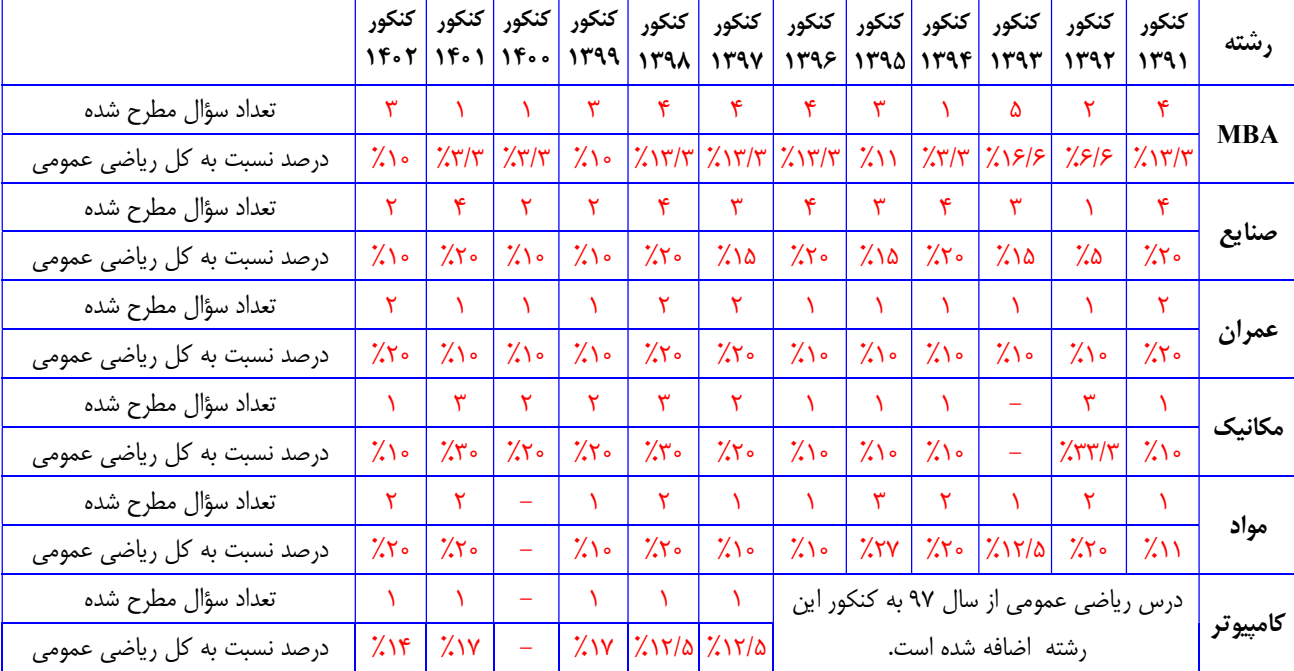

١ خصوصاً در اكثر رشتهها از جمله عمران و مكانيك و صنايع و MBA سبك سؤالات در سالهاي اخير تغييرات محسوسي داشته است.

-

 جدول بالا نشان ميدهد كه قاعده خاصي در مورد تعداد سؤالات يك فصل وجود ندارد و مطمئناً بررسي ساير فصـول در مورد هر رشتهاي نيز همين نتيجه را خواهد داشت. بنابراين:

كليه مطالبي كه در كلاس تدريس ميشوند را براي كنكور مطالعه نماييد ولي چنانچه مطلبي در كنكور رشته شما به دفعات مورد سؤال بوده است، به آن توجه بيشتري نموده و در زمان نزديك به كنكور سـؤالات بيشـتري از آن مبحـث را حـل نماييد. براي دستيابي به بودجهبندي سؤالات كنكور يعني جدول بالا به صورت كاملتر براي كليه رشتهها در سالهاي ١٣٨٥تا ١٤٠٢ به منوي «بودجهبندي سؤالات كنكور» در صفحه نخست از سايت ir.aghasi-m.www مراجه نماييد.

 براي بررسي بودجهبندي و مباحث مهـم رشـته هـاي مختلـف در دهـه ٩٠ و برنامـه ريـزي مطالعـاتي بـا اسـتفاده از لينـك 1403wb/ir.n2b://https به ويديو و جزوه همايش آنلاين «روش بهينه مطالعه رياضي عمومي١ و ٢ در فاز اول » دسترسي خواهيد داشت. براي دريافت لينك بالا به صورت فعال به كانال equation\_math @يا صفحه اول سايت مراجعه نماييد.

### مراحل مطالعه رياضي عمومي در كلاس آنلاين براي كنكور

# مرحله اول (مرحله مطالعه مقدماتي يا پيش مطالعه)

در اين مرحله قبل از حضور در يك جلسه از كلاس بايد مطالبي كه قرار است در آن جلسه تدريس شود را از كتـاب يـا جـزوه مرور سريع نماييد تا مطالب براي شما يادآوري گردد.

### مرحله دوم (مرحله آموزش)

مطالبي كه در كلاس تدريس شده را از جزوه بخوانيد و تست و مثالهاي موجود در قسمت اول جلد اول كتاب را بدون در نظر گرفتن زمانبندي حل نماييد.

### مرحله سوم (مرحله مرور و تثبيت و تمرين بيشتر)

در صورت داشتن وقت پس از پايان هر فصل، خلاصه نكات مهم را درانتهاي هر فصل خوانده و **تست تكميلي** حل نماييد اگر براي اين مرحله همزمان با كلاس وقت نداريد طبق برنامهاي كه در جلسـه آخـر كـلاس اعـلام مـي كـنم و از طريـق كانـال «آموزش مجازي رياضي و معادلات» equation\_math/me.telegram://https پشتيباني ميشود، براي حل تست تكميلـي اقدام نماييد.

### مرحله چهارم (مرحله ارزيابي و تسلط)

پس از پايان جلد اول رياضي ١ و ٢ (و پايان يافتن دوره كلاس درس و تست) طبق برنامه اعلام شده در جلسه آخر (و همايش آنلاين و توضيحات تكميلي كانال) تستهاي جلد دوم و سوم را حل نماييد.

### مرحله پنجم (مرحله جمع بندي و بالا بردن درصد و مهارت حل تست و تسلط بيشتر)

در صورت تمايل در كلاسهاي نكته و تست آنلاين ٥٠ ساعتي كه آذرماه ١٤٠٢ برگزار ميشود (كسب اطلاعات و ثبتنام از طريق لينك https://b2n.ir/te1403) يا كلاس جمع بندي ٢۵ ساعتي كـه بهمـن مـاه ١۴٠٢ برگـزار مـي شـود (كسـب اطلاعات و ثبت نام از طريق لينك https://b2n.ir/mo1403 شركت نماييد.

فهرست مطالب

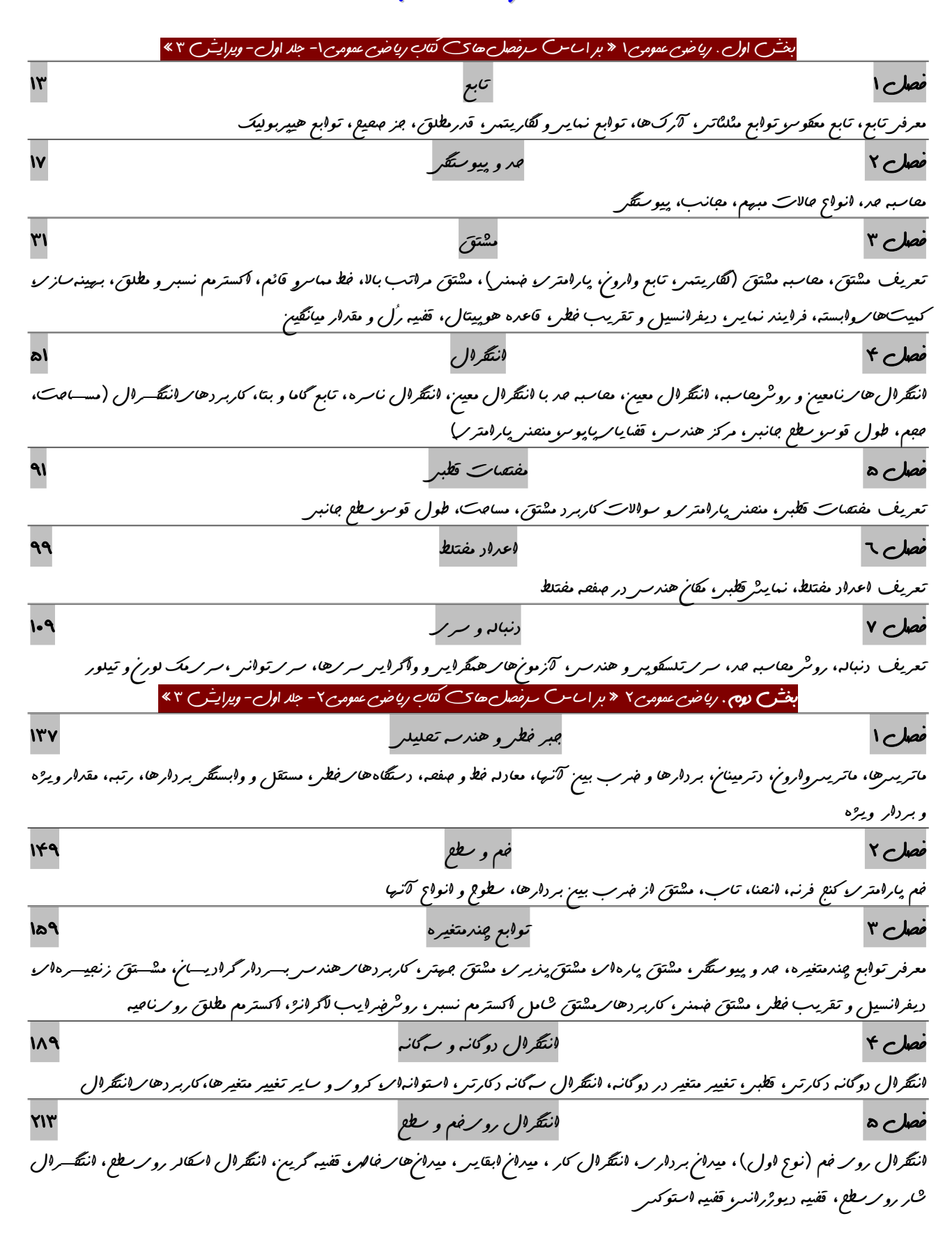

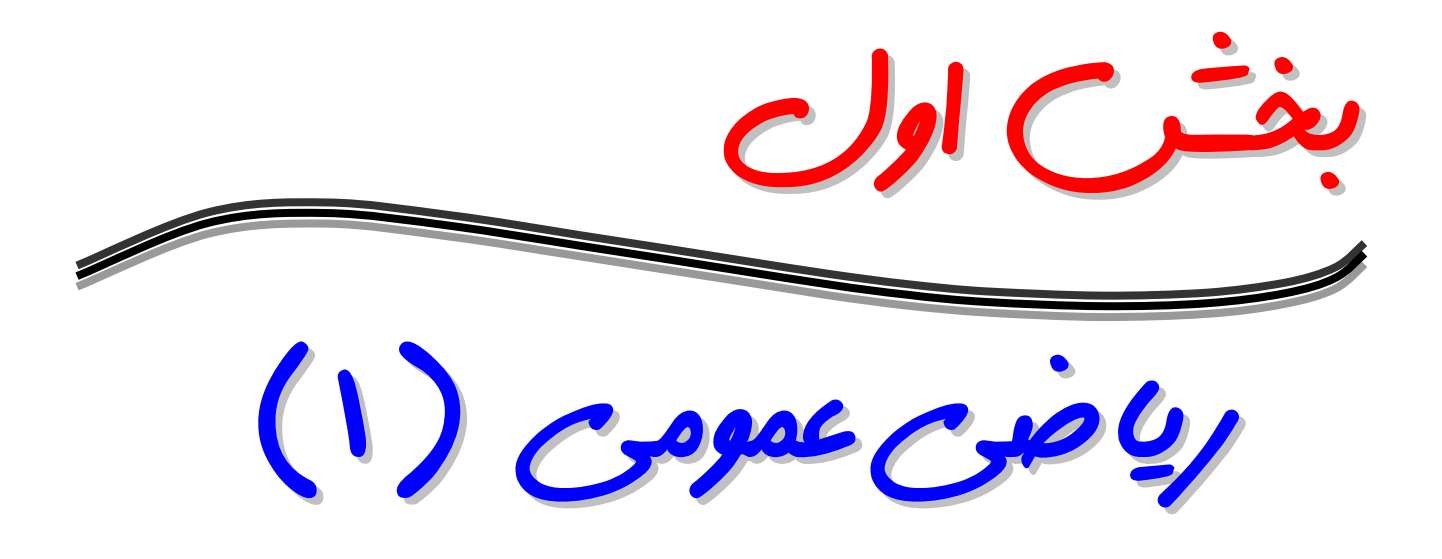

مرجع زير براي حل تكاليف درس رياضي عمومي (١ ) مورد استفاده قرار ميگيرد و لذا آن را تهيه نماييد.

# كتاب رياضي ١ جلد اول:

شامل درس، نكته و مثال و تست تأليفي همراه با تست كنكور ٧٢ الي ٨٢ با طبقهبندي منحصر به فرد و خودآزمايي درجهبندي شده در هر فصل

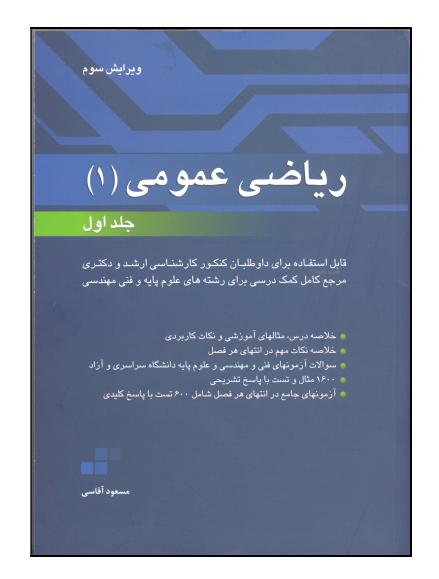

# برنامه دوره های رياضی عمومی و معادلات آنلاين برای کنکور ۱۴۰۳

برای ثبت نام در کلاسهای آنلاین(ویژه کنکور ۱۴۰۳) می توانید از لینک های زیر استفاده نماييد:

 **کلاس درس و تست ۱۰۰+۱۵ ساعتی ریاضی عمومی 1403da/ir.n2b://https کلاس نکته و تست ۵۰ ساعتی ریاضی عمومی 1403te/ir.n2b://https جمع بندی ریاضی عمومی ۲۵ ساعتی(بر اساس باکس مطالب مشابه) 1403mo/ir.n2b://https پکیج کلاس درس+نکته+جمع بندی ۱۹۰ ساعتی ریاضی عمومی 1403pa/ir.n2b://https ويديو و جزوه رایگان تدريس رياضی پايه در ۱۵ ساعت [1402ta/ir.n2b://https](https://b2n.ir/ta1402) کلاس درس و تست ۵۰ ساعتی معادلات دیفرانسیل [1403eq/ir.n2b://https](https://b2n.ir/eq1403) ویدیو و جزوه درس و تست فشرده ۵۰+۱۶ ساعتی ریاضی عمومی [1402fe/ir.n2b://https](https://b2n.ir/fe1402) وبينار رایگان روش بهينه مطالعه رياضی عمومی (فاز اول) برای کنکور ۱۴۰۳ [1403wb/ir.n2b://https](https://b2n.ir/wb1403) وبينار رایگان روش بهينه مطالعه رياضی (فاز ۲ و ۳) برای کنکور ۱۴۰۳ [1403wbb/ir.n2b://https](https://b2n.ir/wbb1403) کارگاه رایگان حل تست جامع ریاضی(تستهای کنکور ۹۶ به بعد رشته های مختلف) [1402ja/ir.n2b://https](https://b2n.ir/ja1402) جلسه اول کلاس درس و تست ریاضی عمومی (رایگان[\)](https://b2n.ir/fd1403) [1403fd/ir.n2b://https](https://b2n.ir/fd1403) کارگاه رایگان تدریس اعداد مختلط(جلسه ۹ کلاس درس و تست) [1402fm/ir.n2b://https](https://b2n.ir/fm1402)** 

- **پکیج ۱۹۰ ساعتی کاملترین دوره ریاضی عمومی است و تخفیف بالاتری نسبت به سایر دوه ها خواهد داشت.**
- **دوستانی که از دوره رایگان ریاضی پایه استفاده کرده اند، در صورت تمایل برای ثبت نام در هر یک از دوره های** (درس، نکته، جمع بندی، پکیج) **از کد تخفیف 10PAYE استفاده نمایند تا از %۱۰ تخفیف اضافه تر بهره مند گردند.**

**توجه : در صورت بروز مشکل در استفاده از لينک های بالا، برای دريافت لينک فعال یا ثبت نام [www.m-aghasi.ir](http://www.m-aghasi.ir/) یا <https://negareh.ac.ir/aghasi> سایت اول صفحه به یا کانال تلگرام equation\_math @مراجعه يا از طريق آیدی تلگرام 77admin\_math@ یا ایمیل زیر پيگيری نماييد:**

**ایمیل برای مشاوره یا رفع اشکال : [com.gmail@1395masoudaghasi](mailto:masoudaghasi1395@gmail.com)**

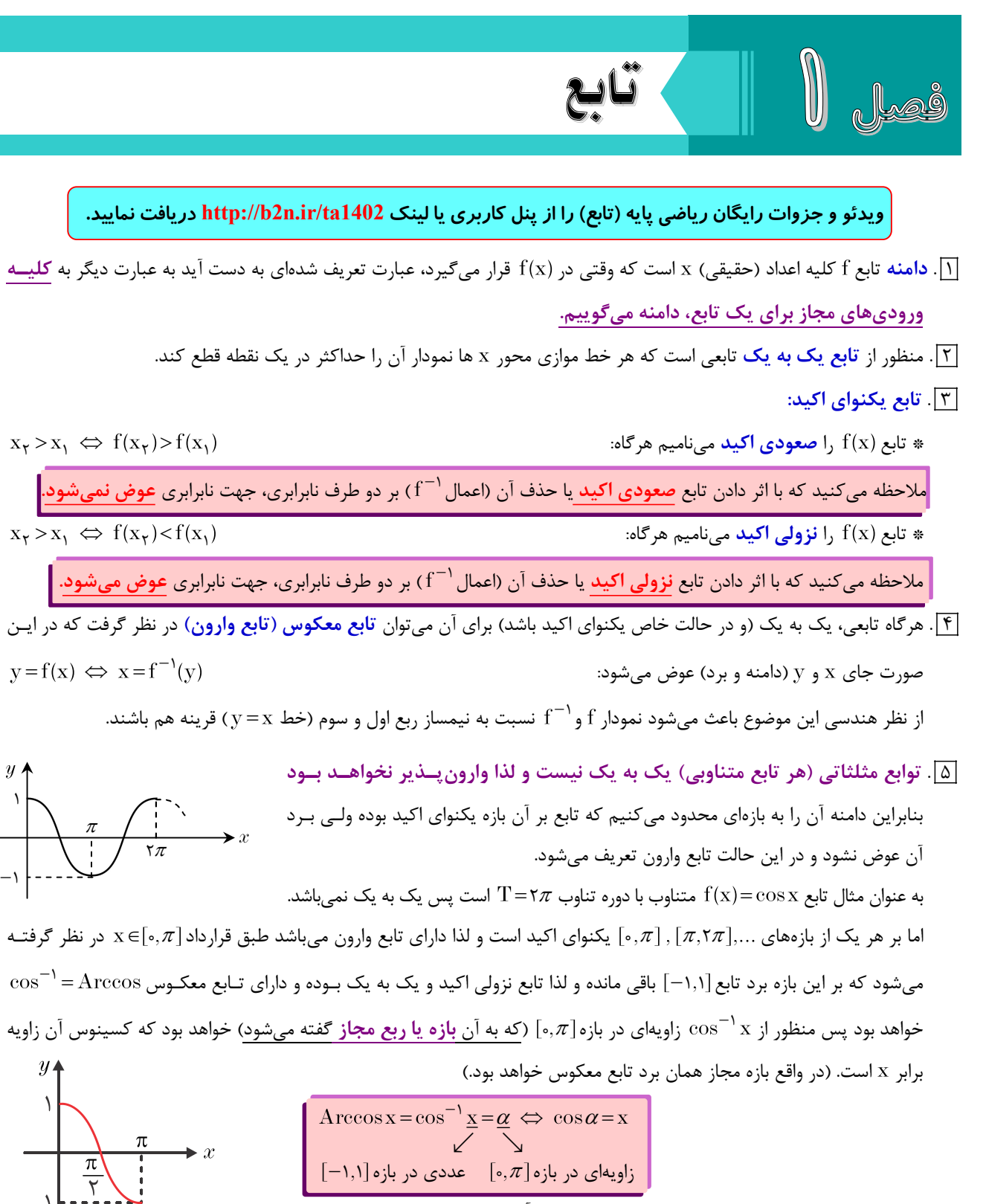

براي مرور سريع توابع معكوس مثلثاتي و بررسي ويژگيهاي آنها به صفحه 2٨ و 2٩ جلد اول كتاب رياضي 1 يا ويدئوي 3 قسمت 3 رياضي پايه مراجعه كنيد.

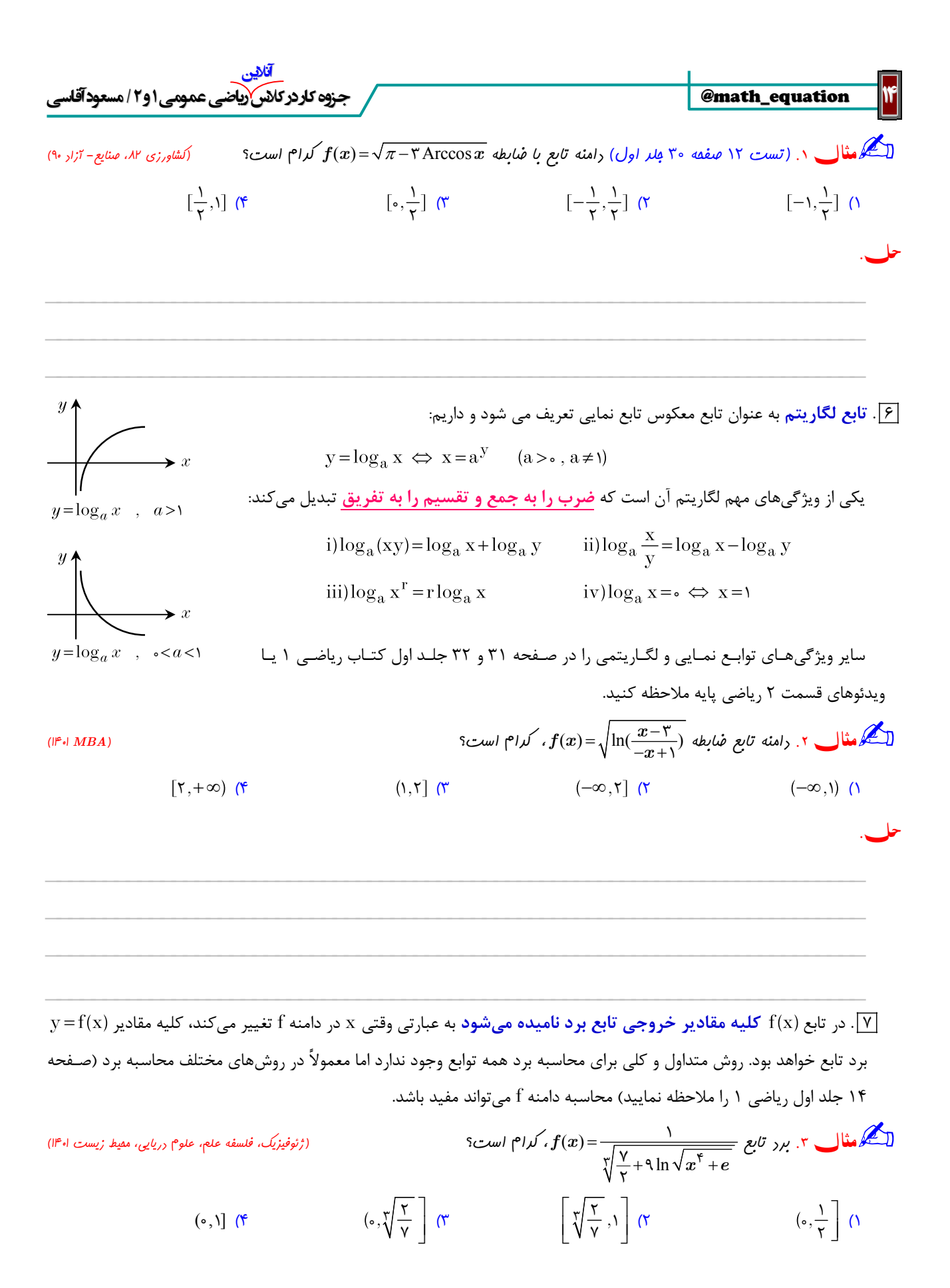

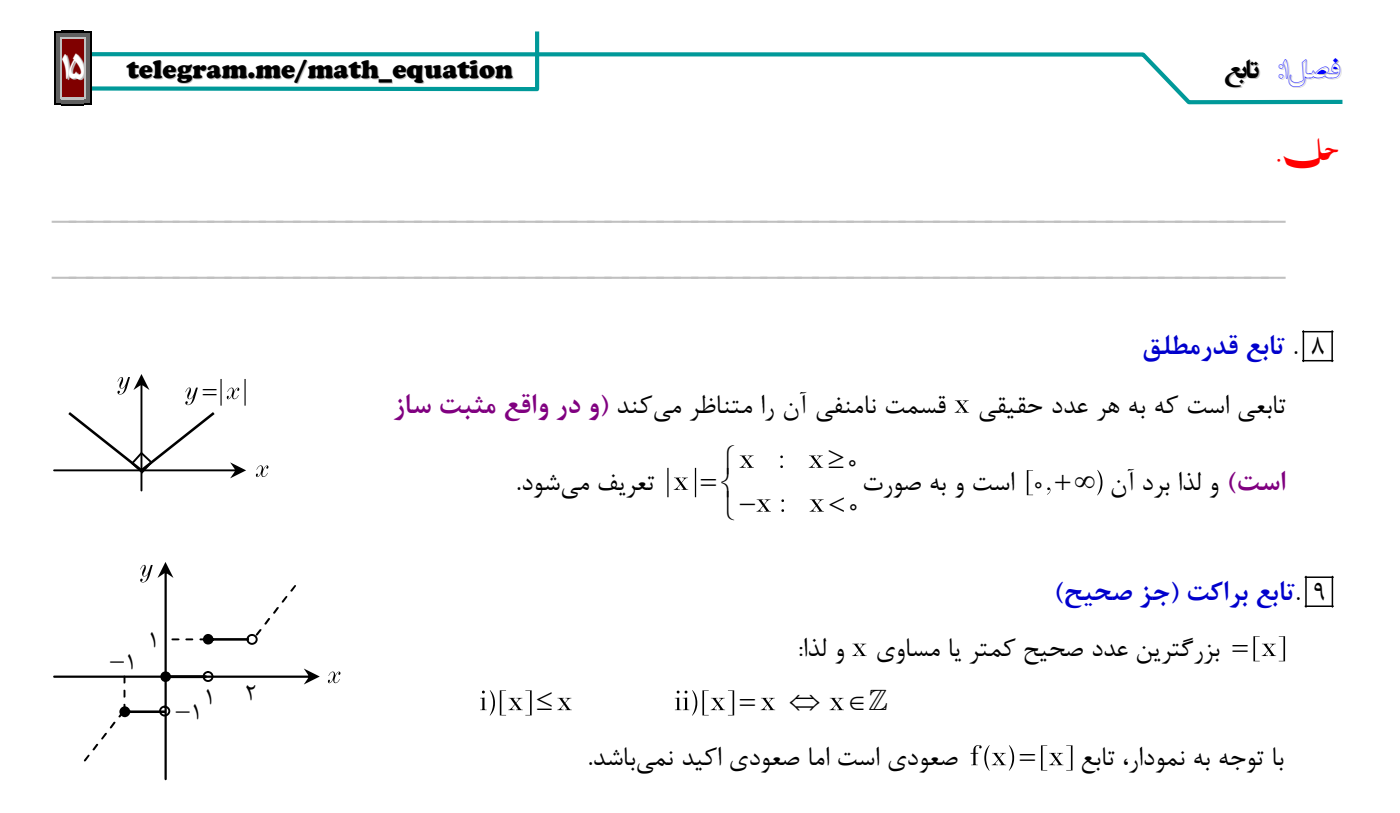

 $\overline{\phantom{a}}$  , and the contribution of the contribution of the contribution of the contribution of the contribution of the contribution of the contribution of the contribution of the contribution of the contribution of the

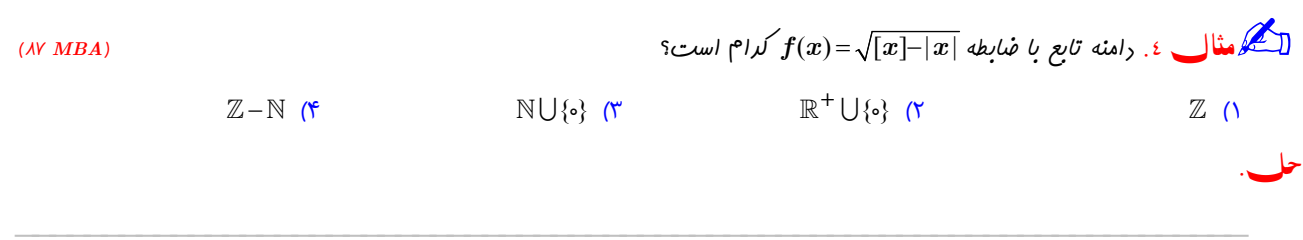

10 . توابع هيپربوليك

را عدد نپر (٢/ ٢ = e) در نظر ميگيريم در اين صورت:  $\rm e$ 

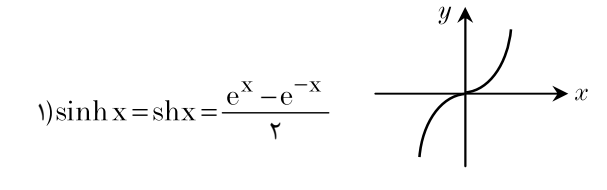

$$
r)\cosh x = \cosh x = \frac{e^x + e^{-x}}{r} \qquad \qquad \xrightarrow{y}
$$

ساير توابع هيپربوليك مانند توابع مثلثاتي تعريف ميشود. به عنوان مثال:

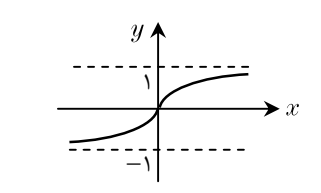

$$
\tau \tanh x = \tan x = \frac{\sinh x}{\cosh x} = \frac{e^x - e^{-x}}{e^x + e^{-x}}
$$

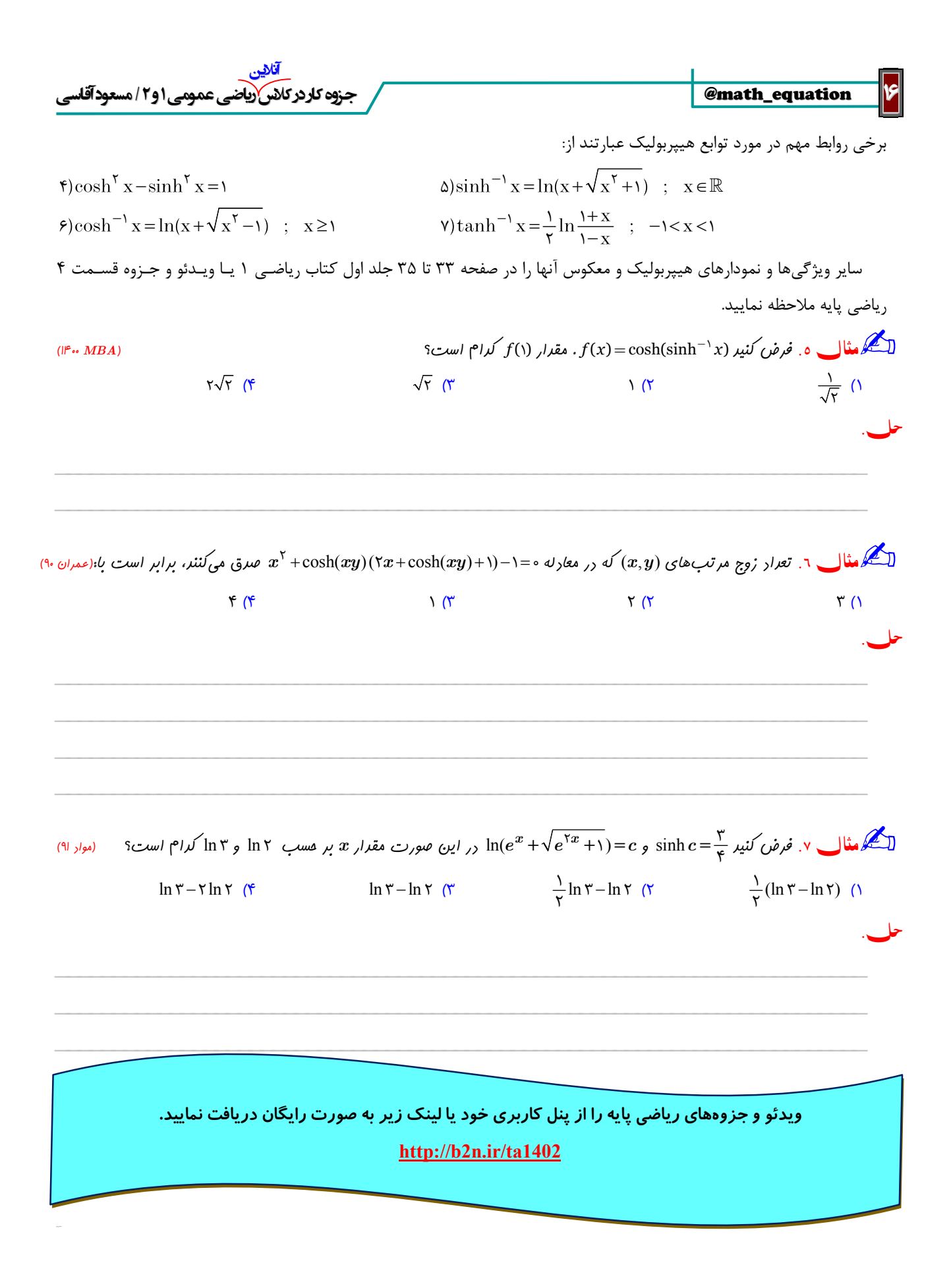

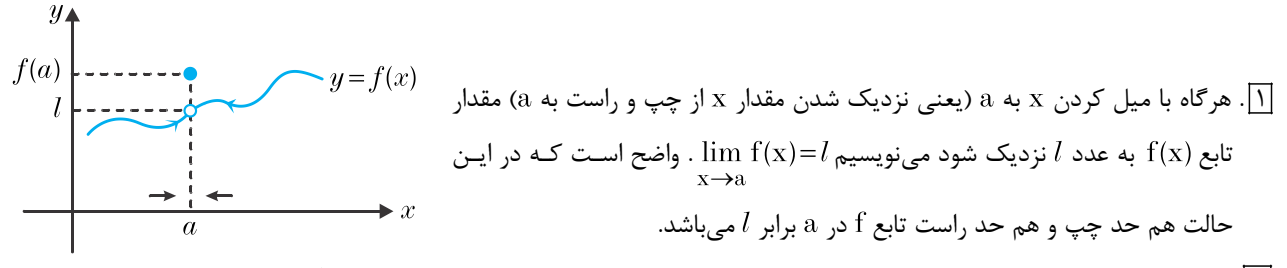

حد و پيوستگي فصل

- ∑]. وقتي ميگوييم a → x لزومي ندارد f در a تعريف شده باشد، در واقع **شرط لازم** براي وجود حد آن است كه f در همسايگي محذوف اعداد به اندازه كافي نزديك به a) تعريف شده باشد يعني همسايگي محذوف عدد a بايد در دامنه تعريف f باشد پس:  $a$ اگر همسايگي محذوف يك عدد در دامنه تابع نباشد، تابع در آن نقطه حد ندارد.
- .<br>[٣] براي محاسبه حد، عدد a (يا به طور دقيقتر همسايگي a) ,ا در ضابطه f قرار مي دهيم و چنانچه به يـك عـدد رسـيديم عـدد حاصـل جواب حد است و در صورت مواجه شدن با مشكل (مانند تقسيم بر صفر، منفي شدن زير راديكال و...) بايد بررسي لازم بـراي محاسـبه مقدار حد انجام شود.
- . وقتي ادعا ميكنيم  $\lim_{\mathbf{x}\to \mathbf{a}}\mathbf{f}(\mathbf{x})$  لزومي ندارد  $l=\mathrm{f}(\mathbf{a})$ . ضمناً وقتي حد تابع f برابر  $l$  است يعني با نزديک شدن  $\mathbf{x}$  به  $\mathbf{a}$  مقـدار  $\frac{\blacktriangledown}{\blacktriangle}$ به عدد  $l$  نزديک مي شود اما در حالات خاص وقتي  $\bf a\to x$  ممكن است مقدار  $f(\bf x)$  در يک همسايگي عدد  $\bf a$  دقيقاً برابر  $l$  باشد كـه در اين حالت به آن «**/ مطلق» يا** «**/ واقعي»** ميگوييم.

ي<br>التاريخ المجموع المجمود الله المجمودار آنها در بازههاي مختلف خطوط افقي است، مقدار حد آنها (در صورت وجود) مطلق (واقعي) است.

پس توابعي كه مشتق آنها (در بازههاي مشتقپذيري) صفر ميشود مانند تابع ثابت و جز صحيح حـد مط لـق دارنـد مـثلاً اگـر ۱۰ آنگاه ۱۰ حالت مطلق(واقعی) دارد. $\lim_{x\to a}[g(x)]$ 

 $\overline{\phantom{a}}$  , and the contribution of the contribution of the contribution of the contribution of the contribution of the contribution of the contribution of the contribution of the contribution of the contribution of the

 $\overline{\phantom{a}}$  , and the contribution of the contribution of the contribution of the contribution of the contribution of the contribution of the contribution of the contribution of the contribution of the contribution of the

 $\overline{\phantom{a}}$  , and the contribution of the contribution of the contribution of the contribution of the contribution of the contribution of the contribution of the contribution of the contribution of the contribution of the

چقدر است؟ x lim ٠  $\frac{1}{1}$  $\left[ x^{\texttt{Y}}\right]$ sin  $\displaystyle{\lim_{r_{1}}x}$ مثال ۱. عاصل  $\displaystyle{\lim_{r_{1}}}$ 

حل.

ي<br>رضي المجمل الله على الله عن يك الله عليه الله عليه الله عليه من الله عليه عليه الله عن الزاماً وجود ندارد است.<br>الله عليه الله عليه الله عليه الله عليه الله عليه الله عليه الله عليه الله عليه الله عليه الله عليه الله علي

١٨ equation\_math @جزوه كار در كلاس رياضي عمومي ١ و /٢ مسعود آقاسي آنلاين 5 . هرگاه در محاسبه حد به حالت 0 رسيديم كه0 و صفر مخرج صفر حدي باشد، انتظار داريم جواب حد يا باشـد كـه بـا تعيين علامت و صفر مخرج علامت مثبت و منفي براي بينهايت تعيين ميشود. چقدر است؟ x lim ٠ ١ ٢ ٣ ١ sin cos <sup>x</sup> مثال .٢ حاصل <sup>x</sup> حل.

 $\overline{\phantom{a}}$  , and the contribution of the contribution of the contribution of the contribution of the contribution of the contribution of the contribution of the contribution of the contribution of the contribution of the

 $\overline{\phantom{a}}$  , and the contribution of the contribution of the contribution of the contribution of the contribution of the contribution of the contribution of the contribution of the contribution of the contribution of the

$$
\int_{0}^{1} \int_{0}^{1} \int_{0}^{1
$$

 $\overline{\phantom{a}}$  , and the contribution of the contribution of the contribution of the contribution of the contribution of the contribution of the contribution of the contribution of the contribution of the contribution of the

 $\overline{\phantom{a}}$  , and the contribution of the contribution of the contribution of the contribution of the contribution of the contribution of the contribution of the contribution of the contribution of the contribution of the

 $\lceil n^{-} \rceil$ - براکت (جز صحیح) **نسبت به اعداد صحیح حساس است**. اگر n عددی صحیح باشد n = $\lceil \frac{n}{2} \rceil$  = .

(1) 
$$
f(x) = \frac{[x^5] - x^5}{|x| + [x] + 7}
$$
 (2)  $f(x) = \frac{[x^5] - x^5}{|x| + [x] + 7}$ 

\n(2)  $f(x) = \frac{[x^5] - x^5}{|x| + [x] + 7}$  (3)  $f(x) = \frac{0}{\sqrt{7}}$  (4)  $-\frac{0}{\sqrt{7}}$  (5)  $-\frac{1}{\sqrt{7}}$  (6)  $-\frac{1}{\sqrt{7}}$  (7)  $-\frac{1}{\sqrt{7}}$  (8)  $-\frac{1}{\sqrt{7}}$  (9)  $-\frac{1}{\sqrt{7}}$  (1)  $-\frac{1}{\sqrt{7}}$  (2)  $-\frac{1}{\sqrt{7}}$  (3)  $-\frac{1}{\sqrt{7}}$  (4)  $-\frac{1}{\sqrt{7}}$  (5)  $-\frac{1}{\sqrt{7}}$  (6)  $-\frac{1}{\sqrt{7}}$  (7)  $-\frac{1}{\sqrt{7}}$  (8)  $-\frac{1}{\sqrt{7}}$  (9)  $-\frac{1}{\sqrt{7}}$  (10)  $-\frac{1}{\sqrt{7}}$  (2)  $-\frac{1}{\sqrt{7}}$  (3)  $-\frac{1}{\sqrt{7}}$  (4)  $-\frac{1}{\sqrt{7}}$  (5)  $-\frac{1}{\sqrt{7}}$  (6)  $-\frac{1}{\sqrt{7}}$  (7)  $-\frac{1}{\sqrt{7}}$  (8)  $-\frac{1}{\sqrt{7}}$  (9)  $-\frac{1}{\sqrt{7}}$  (10)  $-\frac{1}{\sqrt{7}}$  (11)  $-\frac{1}{\sqrt{7}}$  (12)  $-\frac{1}{\sqrt{7}}$  (13)  $-\frac{1}{\sqrt{7}}$  (14)  $-\frac{1}{\sqrt{7}}$  (15)  $-\frac{1}{\sqrt{7}}$  (16)  $-\frac{1}{\sqrt{7}}$  (17)  $-\frac{1}{\sqrt{7}}$  (18)  $-\frac{1}{\sqrt{7}}$  (19)  $-\frac{1}{\sqrt{7}}$  (10)  $-\frac{1$ 

telegram.me/math\_equation

حالات مبهم

Ξ

در 7 حالت زير جواب حد با توجه به نوع مسأله و پس از رفع ابهام تعيين ميشود. حالات مبهم عبارتند از:

$$
\left[\begin{array}{ccccccccc}\n\bullet & & & & & & & & \\
\hline\n\bullet & & & & & & & \\
\hline\n\bullet & & & & & & & \\
\hline\n\bullet & & & & & & & \\
\hline\n\bullet & & & & & & & \\
\hline\n\bullet & & & & & & & \\
\hline\n\bullet & & & & & & & & \\
\hline\n\bullet & & & & & & & & \\
\hline\n\bullet & & & & & & & & \\
\hline\n\bullet & & & & & & & & \\
\hline\n\bullet & & & & & & & & & \\
\hline\n\bullet & & & & & & & & & \\
\hline\n\bullet & & & & & & & & & \\
\hline\n\bullet & & & & & & & & & \\
\hline\n\bullet & & & & & & & & & \\
\hline\n\bullet & & & & & & & & & \\
\hline\n\bullet & & & & & & & & & \\
\hline\n\bullet & & & & & & & & & & \\
\hline\n\bullet & & & & & & & & & & \\
\hline\n\bullet & & & & & & & & & & \\
\hline\n\bullet & & & & & & & & & & \\
\hline\n\bullet & & & & & & & & & & \\
\hline\n\bullet & & & & & & & & & &
$$

كه در كليه موارد فوق صفر و يكها حالت حدي هستند.

در مواجه شدن با هر يک از اين حالات بايد عملياتي انجام دهيم تا حالت مبهم بر طرف شود. اين عمليات كه **رفع ابهام** ناميده مـيشـود بـا توجه به حالت و نوع مسأله متفاوت است. يكي از ايدههاي رفع ابهام حذف عامل ايجاد صفر يا بينهايت از صورت و مخرج است.

 $\overline{\phantom{a}}$  , and the contribution of the contribution of the contribution of the contribution of the contribution of the contribution of the contribution of the contribution of the contribution of the contribution of the

 $\overline{\phantom{a}}$  , and the contribution of the contribution of the contribution of the contribution of the contribution of the contribution of the contribution of the contribution of the contribution of the contribution of the

 $\overline{\phantom{a}}$  , and the contribution of the contribution of the contribution of the contribution of the contribution of the contribution of the contribution of the contribution of the contribution of the contribution of the

 $\overline{\phantom{a}}$  , and the contribution of the contribution of the contribution of the contribution of the contribution of the contribution of the contribution of the contribution of the contribution of the contribution of the

$$
\lim_{x \to \infty} f(x) = \frac{(\mathbf{r} - [x])\sqrt{x^{\mathsf{Y}} - \mathbf{r}x + \mathbf{r}}}{x^{\mathsf{Y}} - \mathbf{r}} \cdot \lim_{x \to \mathsf{Y}} f(x) \text{ and } \lim_{x \to \infty} f(x) = \sum_{x \in \mathsf{Y}} f(x) \cdot \mathbf{r}
$$

 $\frac{\infty}{\infty}$ و حالت مبهم ۛ و حالتهای پایهای هستند كه ۵ حالت دیگر را میتوان به آنها تبدیل نمود پس ابتدا آنها را مورد بررسی قرار میدهیم.  $\frac{\infty}{\infty}$ معمولاً رفع ابهام اين دو حالت به يكي از روشهاي زير است: الف) حذف عامل مشترك ايجادكننده ابهام از صورت و مخرج (مانند مثال 5 ولي كاربرد آن بسيار محدود است) ب) استفاده از هم ارزي ج) استفاده از قاعده هوپيتال در ادامه اين جلسه رفع ابهام با كمك هم ارزي را بررسي ميكنيم. باشد) هم ارز ميناميم هرگاه ( = x = a ) (a ميتواند بي نهايت هم باشد) هم ارز ميناميم هرگاه ( =  $\lim_{x\to a}\frac{\sinh x}{g(x)}$  و مينويسيم $\lim_{x\to a}$  $\rightarrow$  . همارزي

٨ . چنانچه هم ارز توابع را بشناسيم با جايگذاري هم ارز توابع به جاي خودشان (معمولاً در حالت ضرب و تقسيم) بـه عبـارات سـاده تـري ميرسيم و رفع ابهام انجام ميشود.

 $\lim_{x\to a} f(x)=l$  اگر  $\lim_{x\to a} f(x)=l$  که $\theta\to b$  آنگاه در  $x=a\in\mathbb{R}$  داریم  $f(x)=l$  یعنی تابع با حد خود(وقتی  $e$  یا بینهایت نیست) هم ارز است.

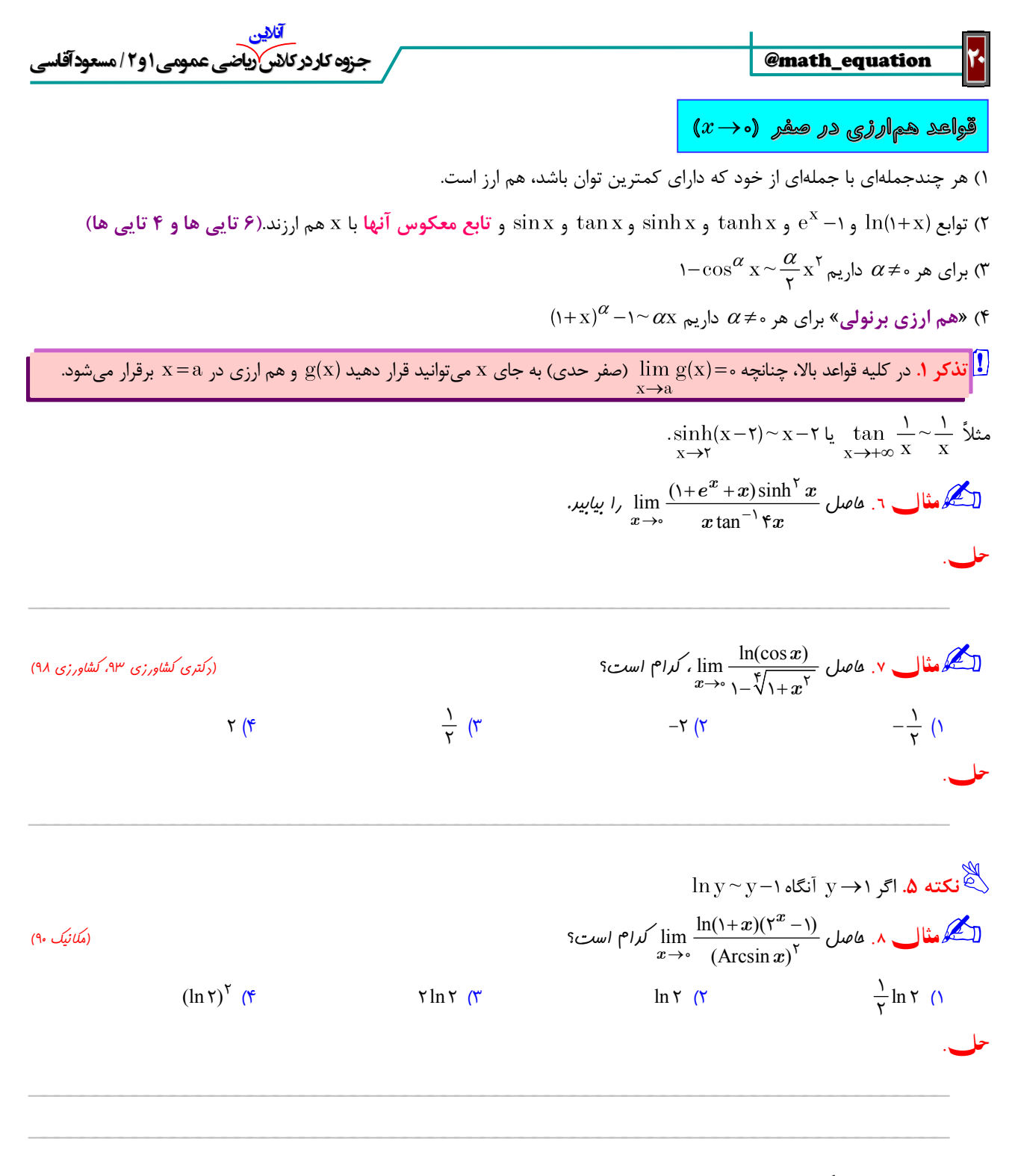

 $\mathbf{u}^{\text{v}} = e^{\text{v}\ln \mathbf{u}}$  . همواره داريم . نكته ۶. اگر ه< a و a≠ باشد وقتي ه→ x داريم 1 × \− `^ x lna.

فصل: ۞ حدوبيوستگي جمع الله عد الله عن الله عن الله عن الله عن الله عن الله عن الله عن الله عن الله عن الله عن

L

فرمول هاي مك لورن

استفاده از قواعد هم ارزي صفر در جمع و تفريق ممكن است در برخي مواقع نادرست باشد براي رفع اين مشكل فرمولهاي بسط مك لـورن را كه هم ارزيهاي قبل، حالت خاص (ضعيف) آنها هستند معرفي ميكنيم.

1) 
$$
\sin x = x - \frac{x^{\mathsf{T}}}{\mathsf{T}!} + \frac{x^{\mathsf{a}}}{\mathsf{a}!} - \dots
$$
  
\n7)  $\tan x = x + \frac{x^{\mathsf{T}}}{\mathsf{T}!} + \frac{r x^{\mathsf{a}}}{r \mathsf{a}} + \frac{1 \mathsf{v} x^{\mathsf{v}}}{r \mathsf{a} \mathsf{a}} + \dots$   
\n $\mathsf{T} e^{x} = 1 + \frac{x}{1!} + \frac{x^{\mathsf{T}}}{\mathsf{T}!} + \frac{x^{\mathsf{T}}}{\mathsf{T}!} + \dots$   
\n $\mathsf{T} \ln(1+x) = x - \frac{x^{\mathsf{T}}}{\mathsf{T}!} + \frac{x^{\mathsf{T}}}{\mathsf{T}!} - \dots$   
\n $\Delta e^x = 1 - \frac{x^{\mathsf{T}}}{\mathsf{T}!} + \frac{x^{\mathsf{T}}}{\mathsf{T}!} - \dots$ 

در صفحه 70 جلد اول كتاب رياضي 1 در مجموع 12 فرمول مك لورن وجود دارد كه بايد همه آنها را به خاطر بسپاريد اما موارد بالا كـاربرد بيشتري دارند. البته برخي از توابع مك لورنهاي مشابه دارند مثلاً در فرمول و همان فرمول و را داريـم كـه همه جملات مثبت هستند. ضمناً تذكر صفحه قبل در مورد جايگذاري  $\rm g(x)$  به جاي  $\rm x$  اگر  $\rm g(x)$  در مورد مک لورنها هم صادق است. روش اثبات (كه واقعًا نيازي هم به آن نيست!!) يعني فرمول كلي مك لورن براي تابع را در جلسه 12 كلاس خواهيم داشت.

نكته ۷. *در فرمول مك لورن توابع زوج فقط جملات با توان زوج وجود دارد* (يعني ضريب <sup>۱ x</sub>۲n+۱</sup> در آن صفر است) و در *فرمول* م*ك لورن توابع فرد نيز فقط جملات با توان فرد را خواهيم داشت.* (يعنى ضريب X<sup>۲n</sup> در آن صفر است)

<u>۱۰</u>. براي محاسبه حد (در حالت مبهم چ) در جمع و تفريق مي¤وانيم به جاي هم ارزيهـاي قبلـي، *تعـداد محـدودي از جمـلات فرمـول* مك لورن توابع را با رعايت همزمان دو قاعده زير قرار دهيم:

> قاعده ١: در جمع و تفريق مك لورن همه توابع را تا آنجا ميiويسيم كه جملهاي باقي بماند. (به صفر نرسيم) قاعده ٢: در جمع و تفريق مک لورن همه توابع را تا توان يکسان مي**ن**ويسي<u>م</u>.

> > اما در حالت خاص زير كه در اكثر سؤالات رخ ميدهد به جاي دو قاعده بالا از قاعده سادهتري استفاده ميشود:

قاعده ٣: اگر مخرج كسر هم ارز  $\geq$  باشد، بسط مك لورن صورت را فقط تا جملات  $\geq$  مينويسيم.

نكته ۸. اگر پس از استفاده از قاعده ۳ صورت كسر صفر شود نيازي به استفاده از قاعده (۱) و (۲) نميباشـد و جـواب حـد الزامـاً صـفر ميشود در واقع:

> در سؤالات <u><sup>ِّ</sup></u> <mark>\* *پس از استفاده از قاعده (٣) : ح*د صفر</mark> میشود ⇔ صورت كسر صفر شود.<br>\*

 $\sin x$  ت**ذكر ٢**. در استفاده از قاعده (٢) و (٣) چنانچه در فرمول مك لورن تابعي، جملهاي وجود نداشت، ضريب آن صفر اسـت مـثلاً در  $\sin x$ جمله <sup>x ن</sup>داریم که در واقع <sup>7</sup>x = ه نوشته نشده است. پ<mark>س نوشتن مک لورن توابع تا توان مورد نیاز همواره امکانپذیر است.</mark>

### $\mathbf{r}$

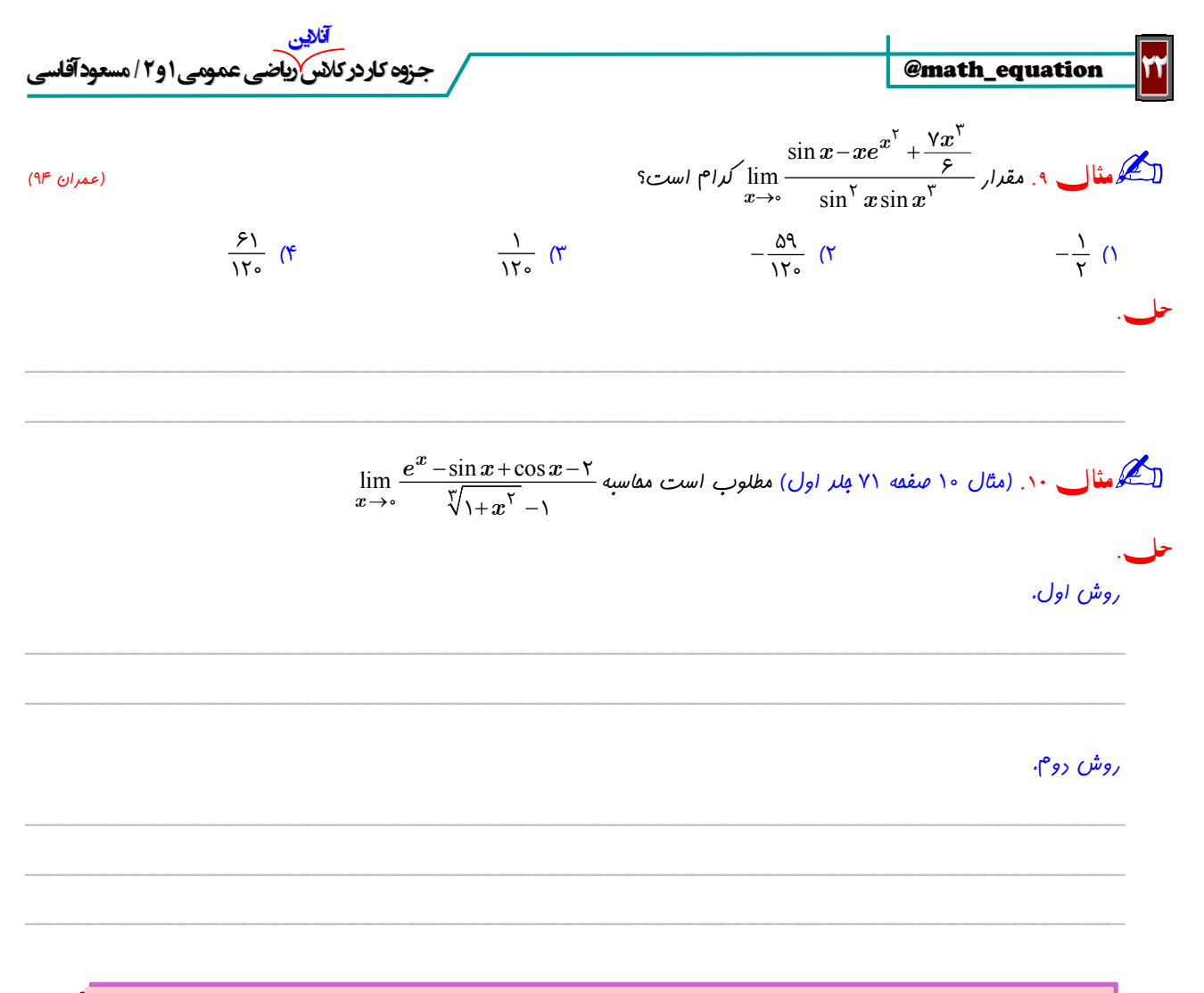

توصيه: در جمع و تفريق با رعايت قوانين (١) و (٢) با هم يا قاعده (٣) به تنهايي از مك لورن استفاده كنيد.

$$
x\mathop{\rightarrow}\limits_{+\infty}^{\infty}\mathop{\rightarrow}\limits^{\infty}\mathop{\rightarrow}\limits^{\infty}\mathop{\rightarrow}\limits^{\infty}\mathop{\rightarrow}\limits^{\infty}\mathop{\rightarrow}\limits^{\infty}
$$

.1 هر چند جملهاي با جملهاي از خود كه داراي بيشترين توان باشد، هم ارز است.

.2 هم ارزي راديكالها:

$$
n \in \mathbb{N}: \sqrt[n]{x^n + bx^{n-1} + \dots} \sim \sqrt{\frac{x + \frac{b}{n}}{|x + \frac{b}{n}|}} \quad : \quad \frac{a}{\log n}
$$

. [x] و لذا اگر @ lim g(x) أنگاه  $\lfloor x \rfloor$ . [x] ].  $x \rightarrow a$ 

.4 قوانين رشد

وقتي حد تابعي برابر يا باشد ميگوييم آن تابع رشد ميكند.

تعريف. فرض كنيد (f(x و (g(x رشد كنند و ە $\lim_{x\to a} \frac{f(x)}{g(x)} = \lim_{x\to a} \frac{f(x)}{g(x)}$  در اين صورت مىگوييم رشد (g(x و f(x ) بيشتر اسـت و مـىزويسـيم  $. g(x) \gg f(x)$ 

فصل: \* حدوبيوستگي (\* - حد و پيوستگي جي الله عدد و پيوستگي جدد و پيوستگي الله عدد الله عدد الله عدد الله عدد ال قوانين رشد فقط براي معتبر است و داريم:  $b^x \gg a^x \gg x^{\alpha} \gg (\ln x)^{\beta}$ ,  $b > a > 1$ ,  $\alpha, \beta > 0$ مسلمًا اگر در تمام قواعد رشد به جاي ميتوان را جايگذاري كرد. نكته .٩ اگر چند عبارت با رشدهاي مختلف با هم جمع يا تفريق شوند، عبارت هم ارز جملهاي است كه رشد بيشتري دارد.  $\lim \frac{[x^{\mathsf{r}}]e^{\mathsf{r}}}{\pi}$  $\frac{x}{-\log x}$ رمثال ۱۱. ماصل $\frac{1}{\log x}$  $\stackrel{\cdots}{x\rightarrow+\infty}e^{\mathfrak{x} x}$  $[x^{\dagger}]e^{\dagger x}$  $\lim_{x\to+\infty}e^{x^2}+x$ <sup>\oo</sup> - log x  $x_{\mathbf{e}}$ ۲  $\lim_{x\to +\infty} \frac{\lim}{e^{\tau x}+x^{\lambda+\infty}}$  پقدر است؟ حل.  $\overline{\phantom{a}}$  , and the contribution of the contribution of the contribution of the contribution of the contribution of the contribution of the contribution of the contribution of the contribution of the contribution of the x lim  $\lim\limits_{x\to -\infty}\frac{1+\sqrt{x}}{x}$ مثال ۱۲. (تست ۲۹ صفعه ۱۱۶ جلد اول) عاصل عبارت  $\frac{1}{x}\rightarrow \frac{1}{x}$  $^{+}$  $^{+}$ ١  $\frac{1}{\cdot}$  $1 + 7^x$  $\mathbf{r} + \mathbf{y} \mathbf{x}$ كدام است؟ (صنايع ،٧٩ مكانيك- آزاد ،٨٣ مكانيك و ژئوفيزيك- آزاد ٩٠)  $\frac{\eta}{\lambda}$  (1) ٥  $\frac{1}{r}$  (٢ ٣ ٣) ١ ٤) فاقد حد است. حل.  $\overline{\phantom{a}}$  , and the contribution of the contribution of the contribution of the contribution of the contribution of the contribution of the contribution of the contribution of the contribution of the contribution of the  $\overline{\phantom{a}}$  , and the contribution of the contribution of the contribution of the contribution of the contribution of the contribution of the contribution of the contribution of the contribution of the contribution of the  $\overline{\phantom{a}}$  , and the contribution of the contribution of the contribution of the contribution of the contribution of the contribution of the contribution of the contribution of the contribution of the contribution of the  $\overline{\phantom{a}}$  , and the contribution of the contribution of the contribution of the contribution of the contribution of the contribution of the contribution of the contribution of the contribution of the contribution of the  $\overline{\phantom{a}}$  , and the contribution of the contribution of the contribution of the contribution of the contribution of the contribution of the contribution of the contribution of the contribution of the contribution of the  $\frac{(1+\mathsf{y}^{\mathbf{X}})}{(\mathsf{y}^{\mathbf{X}}-\mathsf{y}^{\mathbf{X}})}$  ماصل  $\mathscr{A}$  $\rightarrow \infty$  ln( $\uparrow + \uparrow^X$ )  $^{+}$  $^{+}$ كدام است؟ (MBA ١٤٠٠(  $\frac{1}{r}$  (٢)  $\frac{1}{r}$  (1) ٣  $\frac{r}{r}$  (۳ ٢  $+\infty$  (۴ حل.  $\overline{\phantom{a}}$  , and the contribution of the contribution of the contribution of the contribution of the contribution of the contribution of the contribution of the contribution of the contribution of the contribution of the

والت مبهم x000 م-00

 $\frac{\infty}{\infty}$  برای رفع ابهام این دو حالت با استفاده از عملیات جبری یا سایر هم ارزیها، مسأله را به چ<sup>ه</sup> و تبديل مىكنـيم. انتخـاب روش در ايـن دو $\frac{\infty}{\infty}$ حالت فرمول كلي ندارد و به نوع مسأله وابسته است اما در حالت 0 همواره با ضرب دو عامل مواجه هستيم و لذا رابطه

$$
f.g = \frac{f}{\frac{1}{g}} = \frac{g}{\frac{1}{f}}
$$

ميتواند مفيد باشد.

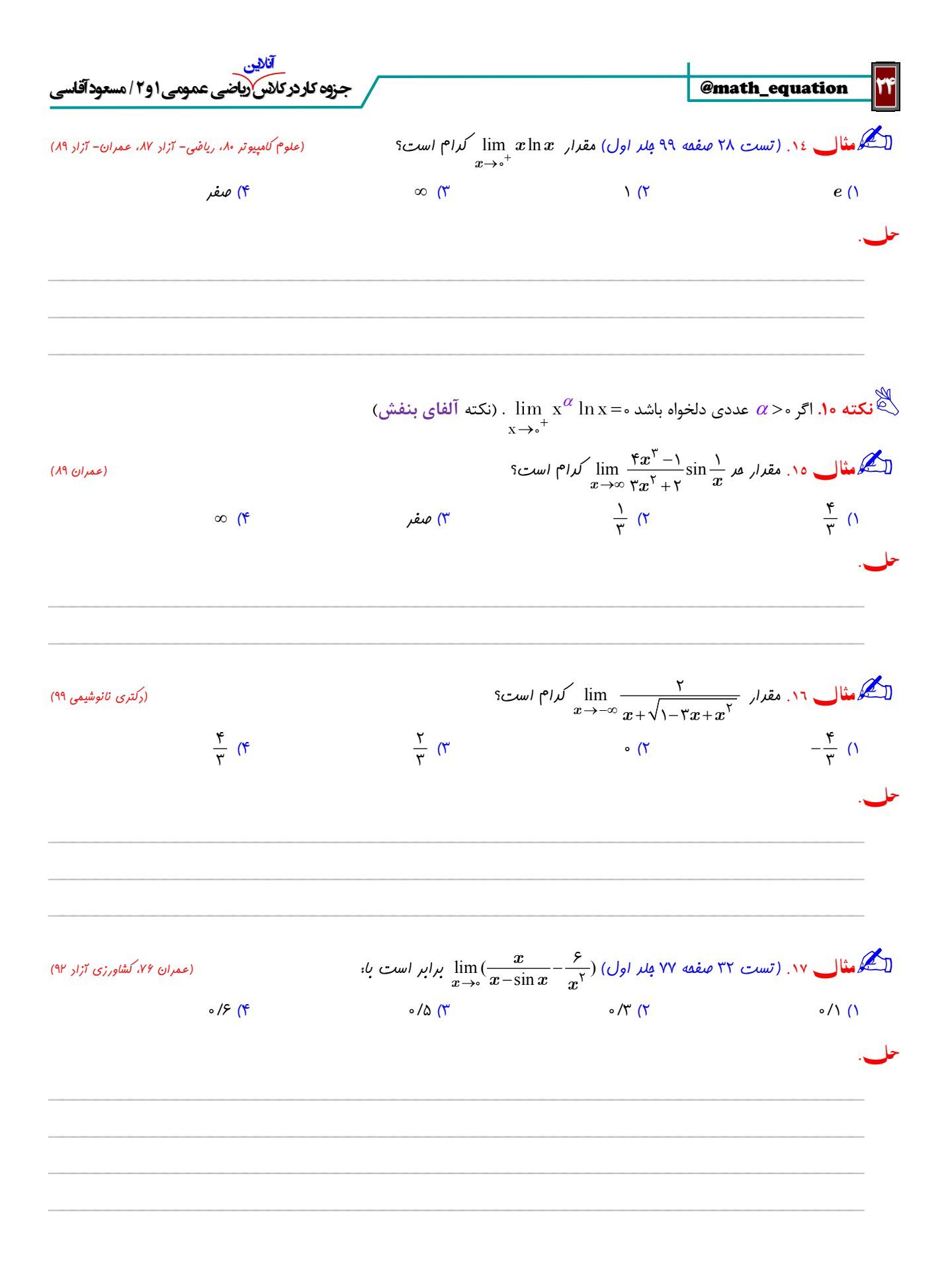

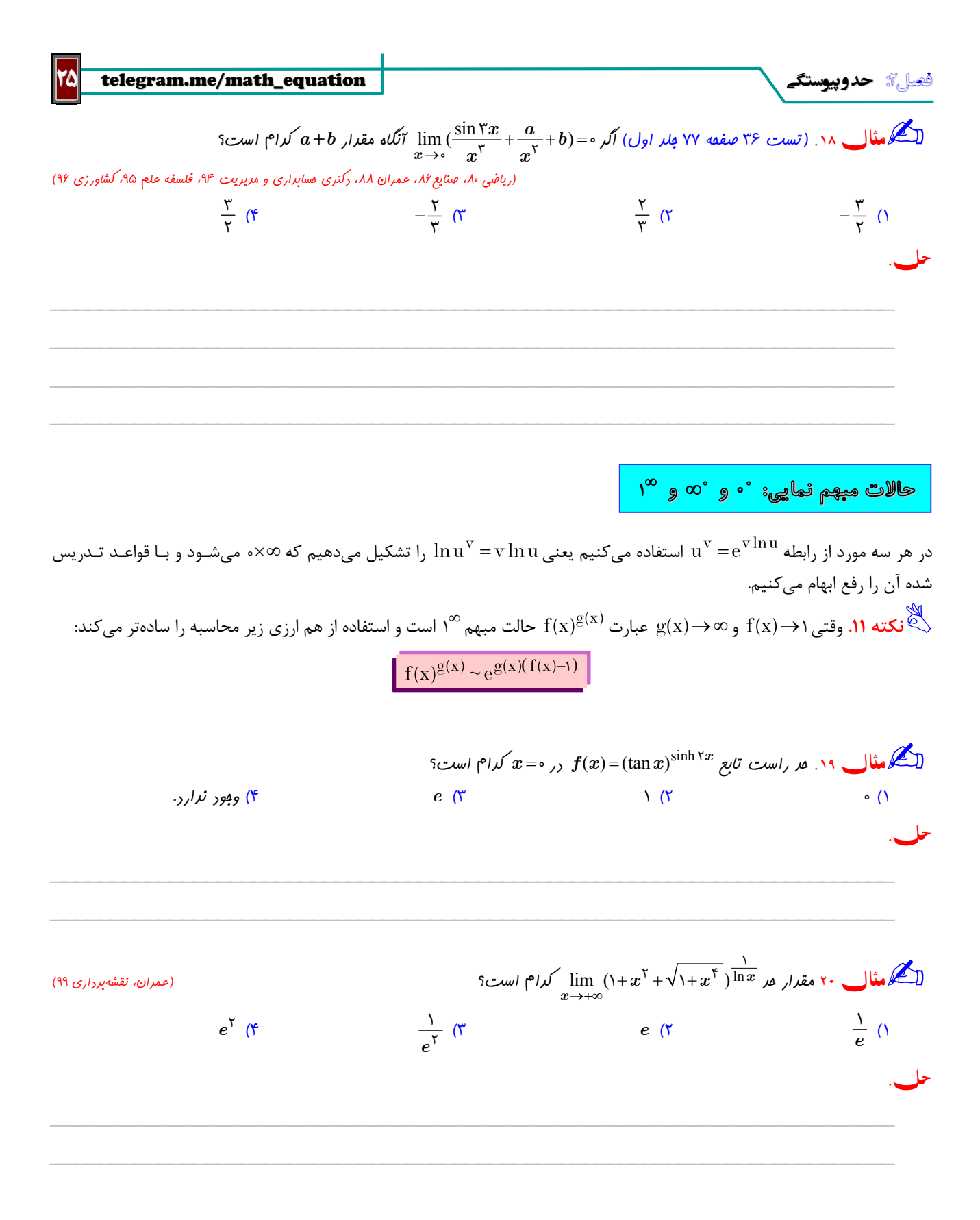

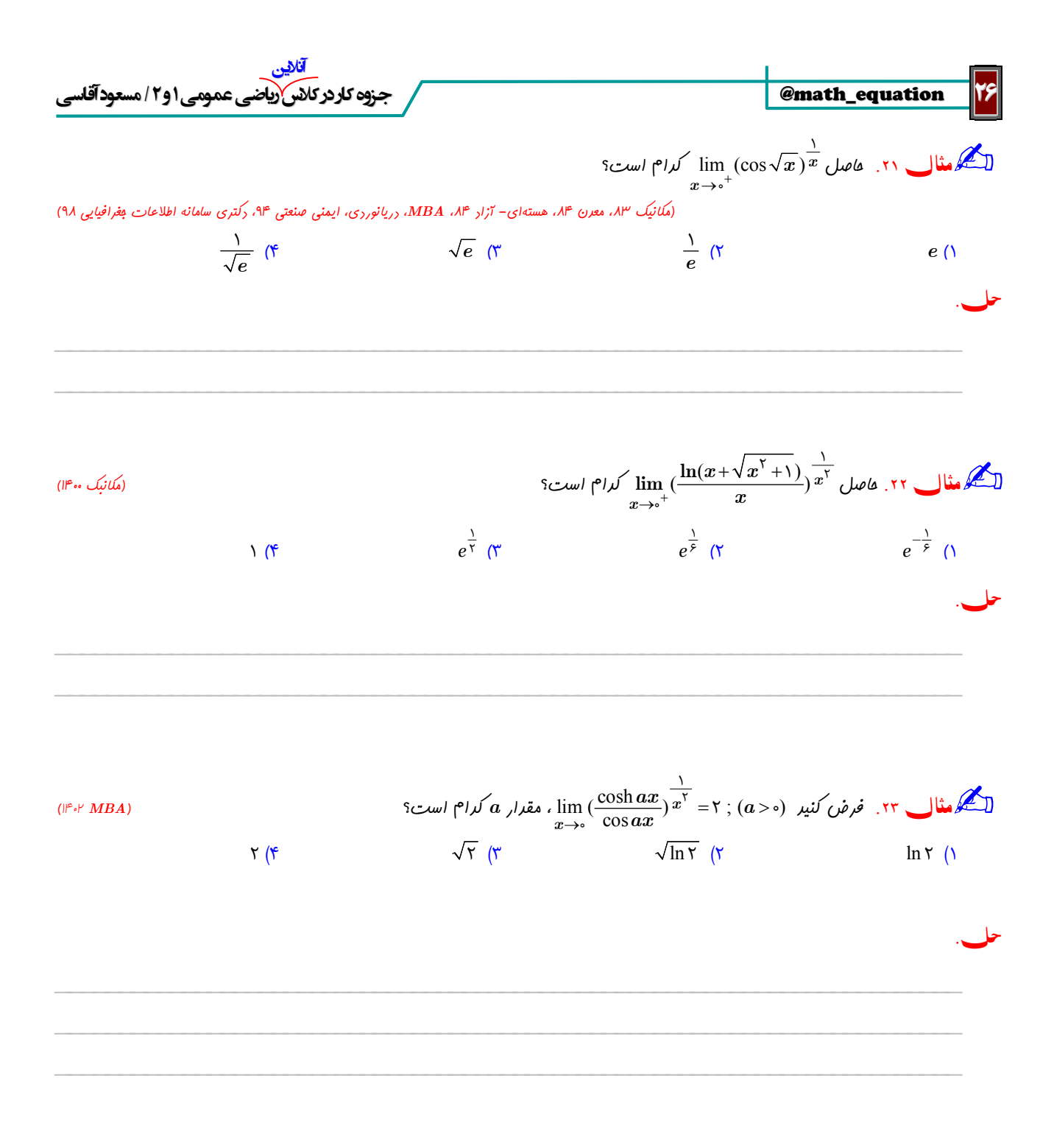

# برنامه دوره های رياضی عمومی و معادلات آنلاين برای کنکور ۱۴۰۳

برای ثبت نام در کلاسهای آنلاین(ویژه کنکور ۱۴۰۳) می توانید از لینک های زیر استفاده نماييد:

 **کلاس درس و تست ۱۰۰+۱۵ ساعتی ریاضی عمومی 1403da/ir.n2b://https کلاس نکته و تست ۵۰ ساعتی ریاضی عمومی 1403te/ir.n2b://https جمع بندی ریاضی عمومی ۲۵ ساعتی(بر اساس باکس مطالب مشابه) 1403mo/ir.n2b://https پکیج کلاس درس+نکته+جمع بندی ۱۹۰ ساعتی ریاضی عمومی 1403pa/ir.n2b://https ويديو و جزوه رایگان تدريس رياضی پايه در ۱۵ ساعت [1402ta/ir.n2b://https](https://b2n.ir/ta1402) کلاس درس و تست ۵۰ ساعتی معادلات دیفرانسیل [1403eq/ir.n2b://https](https://b2n.ir/eq1403) ویدیو و جزوه درس و تست فشرده ۵۰+۱۶ ساعتی ریاضی عمومی [1402fe/ir.n2b://https](https://b2n.ir/fe1402) وبينار رایگان روش بهينه مطالعه رياضی عمومی (فاز اول) برای کنکور ۱۴۰۳ [1403wb/ir.n2b://https](https://b2n.ir/wb1403) وبينار رایگان روش بهينه مطالعه رياضی (فاز ۲ و ۳) برای کنکور ۱۴۰۳ [1403wbb/ir.n2b://https](https://b2n.ir/wbb1403) کارگاه رایگان حل تست جامع ریاضی(تستهای کنکور ۹۶ به بعد رشته های مختلف) [1402ja/ir.n2b://https](https://b2n.ir/ja1402) جلسه اول کلاس درس و تست ریاضی عمومی (رایگان[\)](https://b2n.ir/fd1403) [1403fd/ir.n2b://https](https://b2n.ir/fd1403) کارگاه رایگان تدریس اعداد مختلط(جلسه ۹ کلاس درس و تست) [1402fm/ir.n2b://https](https://b2n.ir/fm1402)** 

- **پکیج ۱۹۰ ساعتی کاملترین دوره ریاضی عمومی است و تخفیف بالاتری نسبت به سایر دوه ها خواهد داشت.**
- **دوستانی که از دوره رایگان ریاضی پایه استفاده کرده اند، در صورت تمایل برای ثبت نام در هر یک از دوره های** (درس، نکته، جمع بندی، پکیج) **از کد تخفیف 10PAYE استفاده نمایند تا از %۱۰ تخفیف اضافه تر بهره مند گردند.**

**توجه : در صورت بروز مشکل در استفاده از لينک های بالا، برای دريافت لينک فعال یا ثبت نام [www.m-aghasi.ir](http://www.m-aghasi.ir/) یا <https://negareh.ac.ir/aghasi> سایت اول صفحه به یا کانال تلگرام equation\_math @مراجعه يا از طريق آیدی تلگرام 77admin\_math@ یا ایمیل زیر پيگيری نماييد:**

**ایمیل برای مشاوره یا رفع اشکال : [com.gmail@1395masoudaghasi](mailto:masoudaghasi1395@gmail.com)**